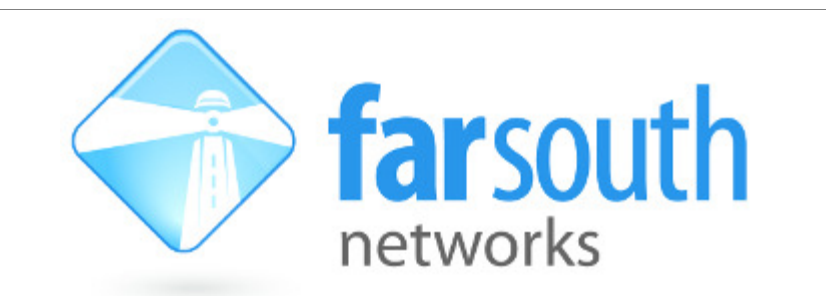

# **Com.X HTTP Dialler**

# **White Paper**

# **(Specification)**

Version 1.1, 1 October 2012

**©2012 Far South Networks** 

### **Document History**

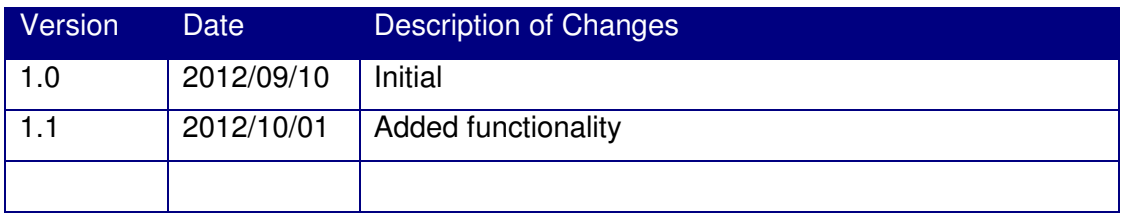

### **Table of Contents**

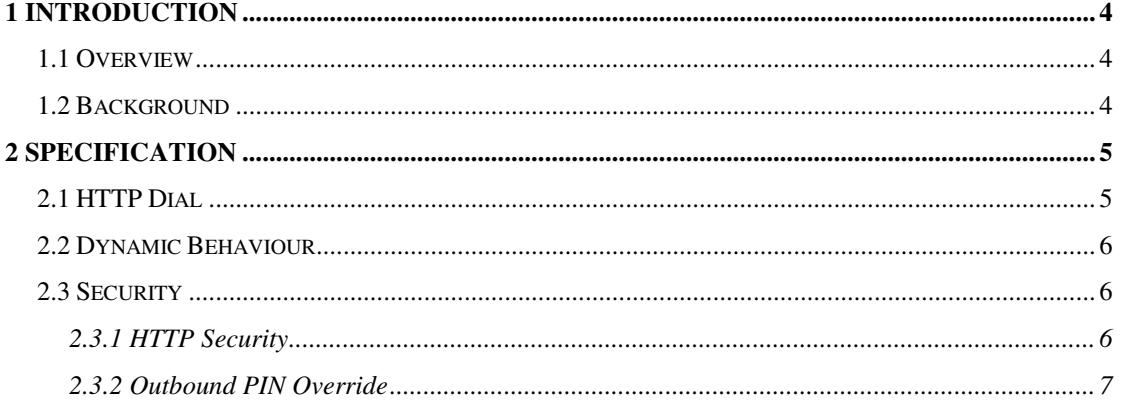

## **1 Introduction**

### **1.1 Overview**

A secure HTTP dial feature is introduced for certain Com.X PBX installations. The external specification is described here, for integration with  $3<sup>rd</sup>$  party applications.

This feature is available from comx-gui 1.2.20 (incorporating comma-gui 1.2.105) onward.

## **1.2 Background**

In agent/call centre environments, it is useful to have a generic and secure dial facility for the Com.X PBX. Using simple HTTP to initiate the facility ensures easy integration with 3<sup>rd</sup> party applications.

# **2 Specification**

### **2.1 HTTP Dial**

HTTP Dial is accomplished through a simple URL query string as follows: http://pbx\_ip/commagui/call?orig=ext&dest=dest[&optional1][&optional2]...

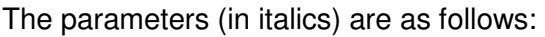

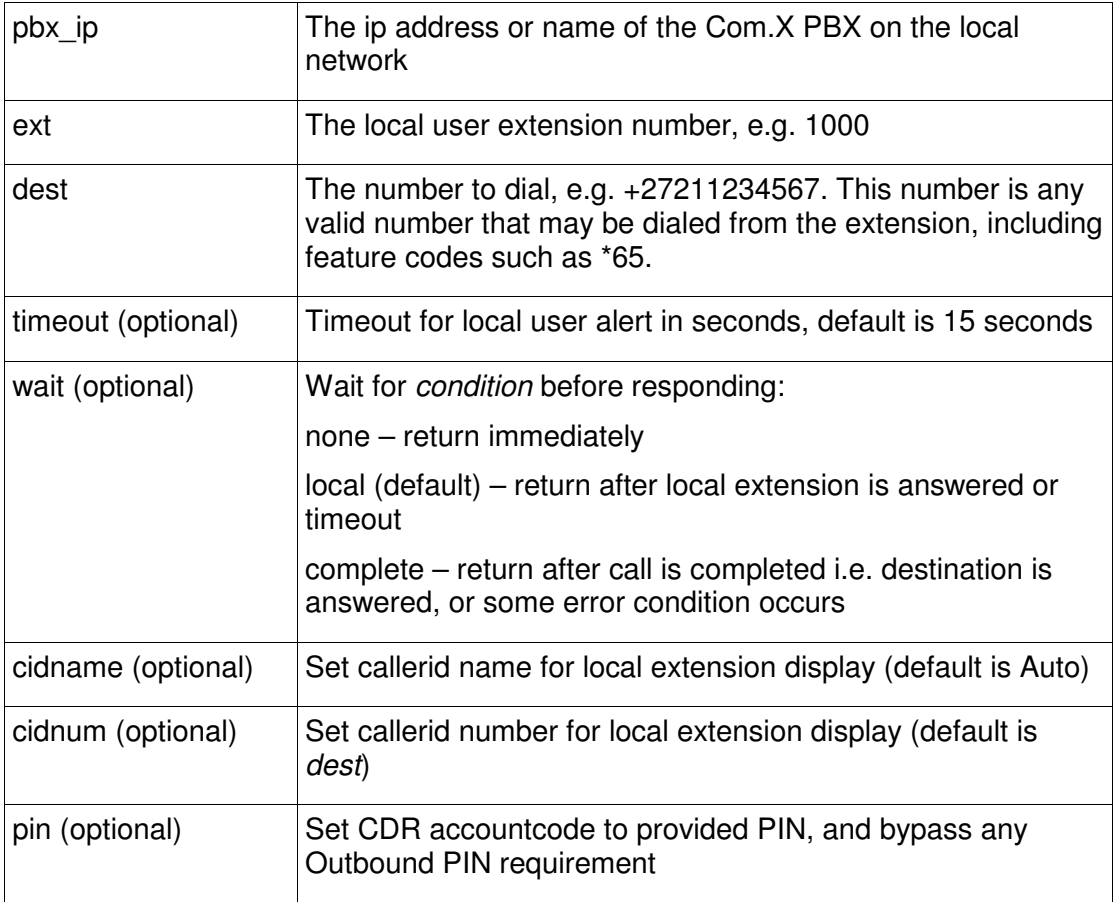

#### Example Usage 1:

http://192.168.0.5/commagui/call?orig=1000&dest=\*65

The above URL will ring the handset of user 1000, with a CLI message of "Auto(\*65)". When user 1000 picks up (if within 15 sec), the call will continue to the internal \*65 feature code (identify my extension).

Example Usage 2:

http://192.168.0.5/commagui/call?orig=1000&dest=+27218990000&timeout=10&wait =complete&cidname=MyClient

The above URL will ring the handset of user 1000, with a CLI message of "MyClient( $+27218990000$ ". When user 1000 picks up (if within 10 sec), the call will continue by dialling the destination while the user hears the normal ringback tone.

HTTP Response is as follows:

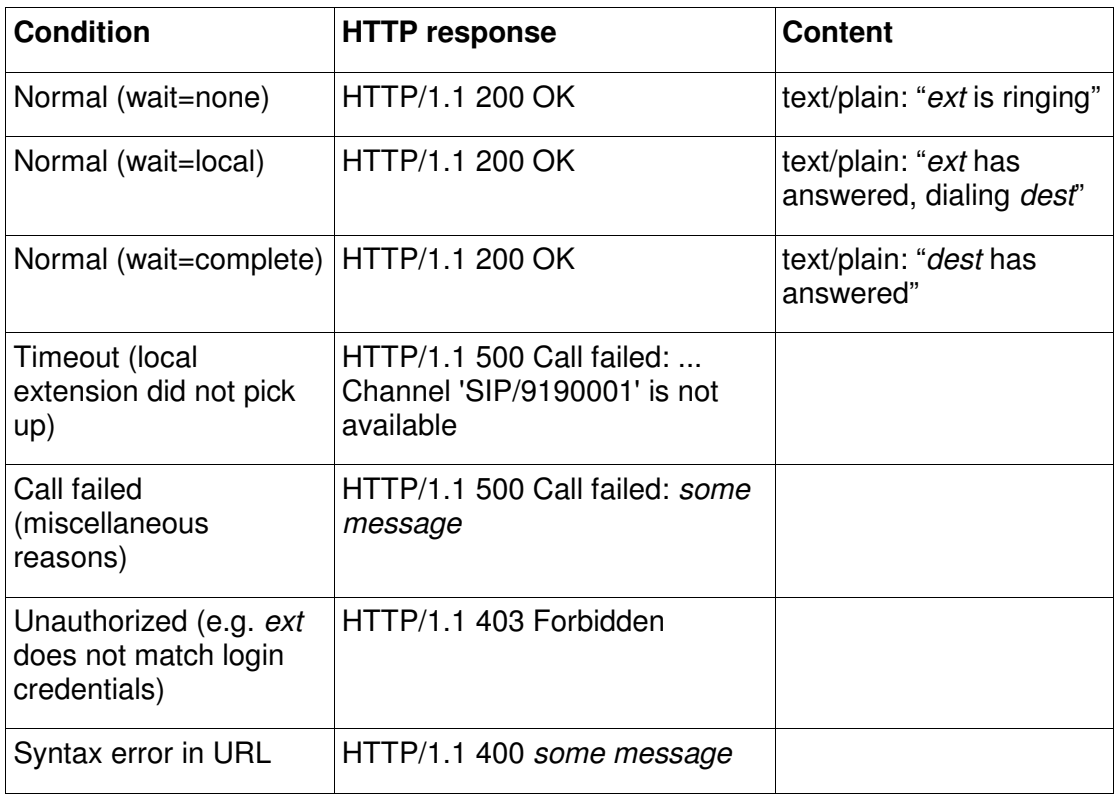

For testing purposes, a standard browser may be used to login and activate calls as per the above method.

### **2.2 Dynamic Behaviour**

The client application should keep track of queries and responses in order to prevent multiple calls being originated inadvertently. If the local extension is busy on a call (either through http origination or normal usage), the http call will still be attempted. The response depends on the extension type:

SIP clients will typically accept and display the second call

Analog extensions will accept the second call if call waiting is enabled

Rejected calls will be indicated through the "Call failed" (HTTP 500) responses detailed above.

### **2.3 Security**

#### **2.3.1 HTTP Security**

Http BASIC authorization is used for security. The authorization credentials must be separately maintained using the /etc/commagui/call.htpasswd file on the Com.X. This file is updated from the Com.X shell as follows:

sudo htpasswd -b /etc/commagui/call.htpasswd <ext> <password>

where  $\langle ext \rangle$  is the extension number and  $\langle password \rangle$  is any password desired.

To delete a user, use the following command:

sudo htpasswd -D /etc/commagui/call.htpasswd <ext>

The username/password may be embedded in the call URL by adding before the pbx\_ip as follows:

http://ext:password@pbx\_ip/...

If the ext parameter in the query string does not match the authenticated username, the request will fail.

One exception is the username admin, password c@11Me which is accepted for any extension. It is advised to change this password using the above command.

#### **2.3.2 Outbound PIN Override**

If the outbound route selected by the destination number requires manual PIN input, the user will normally be voice prompted as usual for the PIN. However, if the pin= option is provided in the dial URL, the PIN supplied by this option is used to set the account code in the CDR. In this case, the voice prompt for PIN is then completely bypassed. Any PIN is permitted in the URL, it is only used for CDR record keeping purposes.